# Integrációs- és rendszertesztelés

Majzik István

Budapesti M űszaki és Gazdaságtudományi Egyetem Méréstechnika és Információs Rendszerek Tanszékhttp://www.mit.bme.hu/

#### Szoftver integráció

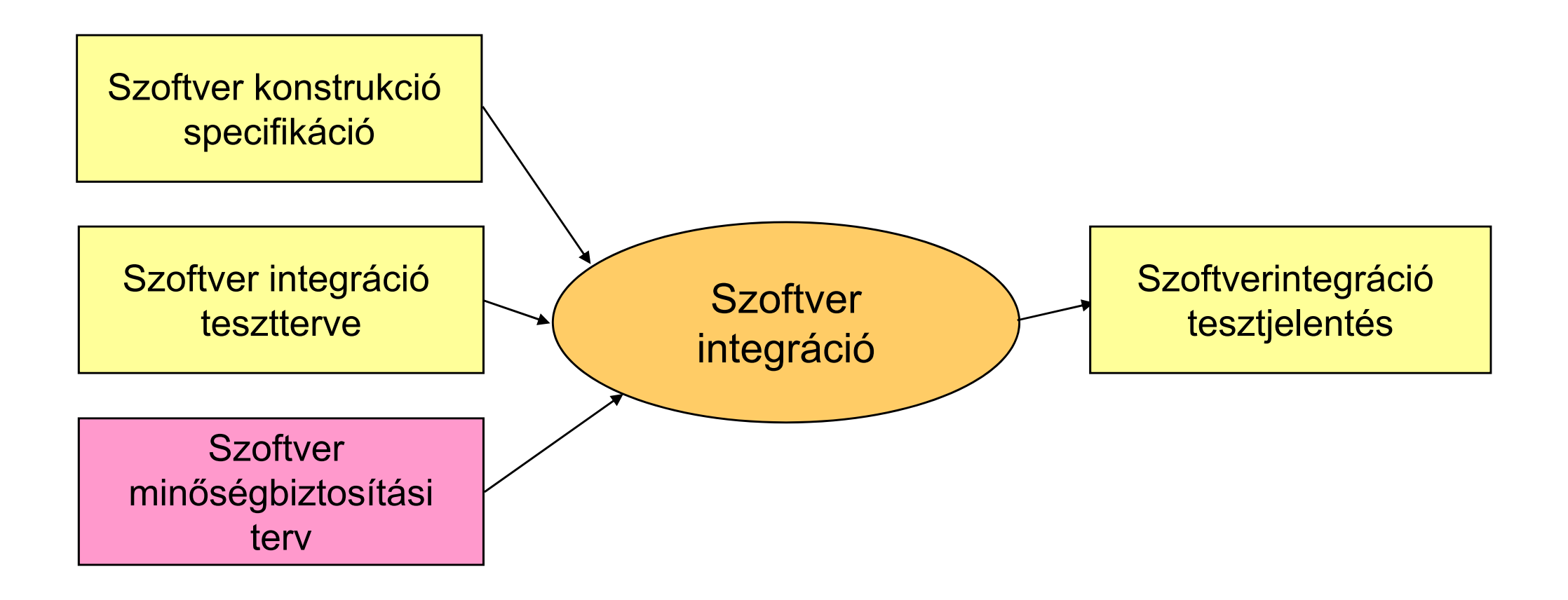

# Szoftvermodulok integrációja

- Cél:
	- – Modulok fokozatos kombinációja annak érdekében, hogy az interfészeket és összeillesztett elemeket még a rendszerintegráció el őtt tesztelni lehessen.
	- **Hart Committee**  Szisztematikus módszer: Minden együttm űködés (interfész használat) tesztje
		- Használati forgatókönyvek alapján
- Tipikus módszerek a szabványokban:
	- Statikus elemzés
	- Dinamikus elemzés és tesztelés
		- Tesztesetek a határérték elemzésből
		- Ekvivalencia-osztályok és bemeneti adatfelosztás szerinti teszt
		- Tesztesetek hibabecslésből és hibakeresésből
	- Valószín űségi tesztelés

# "Big bang" integrációs tesztelés

- •Teljes rendszer tesztelése a küls ő interfészeken keresztül
- •Küls ő teszt végrehajtó
- •Rendszer funkcionális specifikációja alapján történik
- •Kis rendszerek esetén alkalmazható

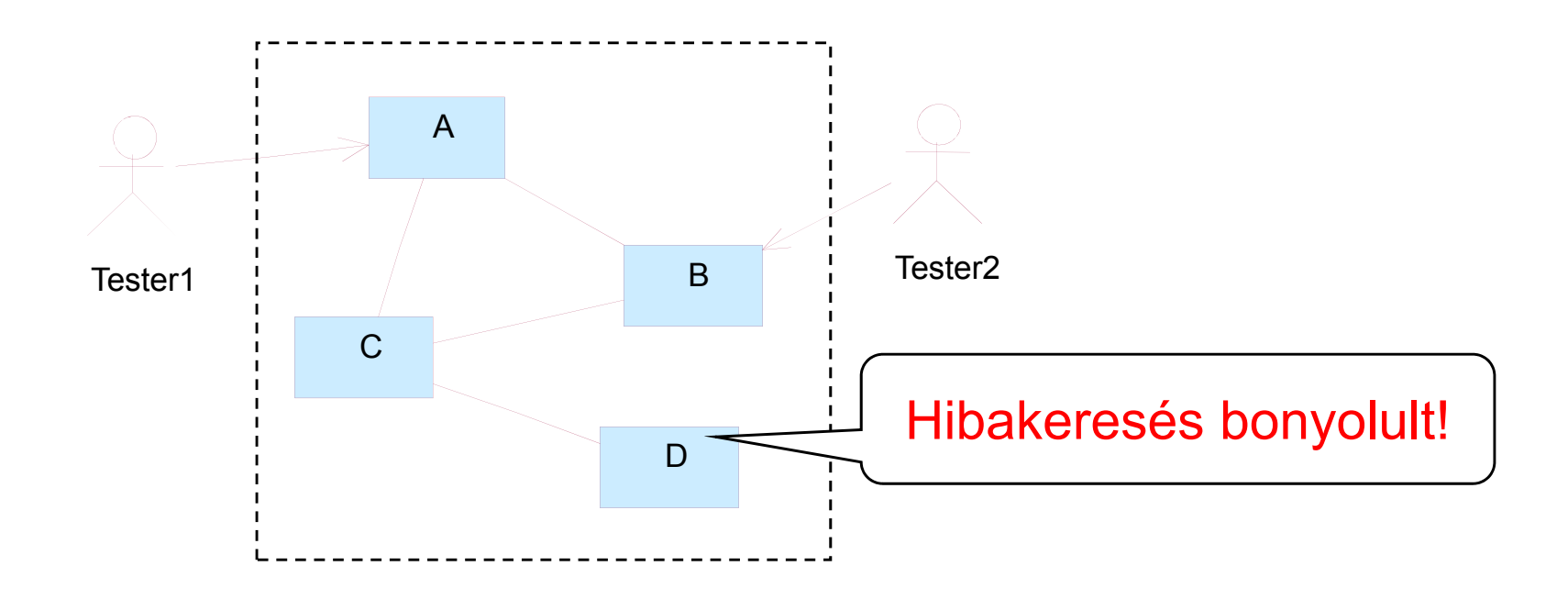

#### Inkrementális integráció és tesztelés

- •Nagy rendszerek esetén megkönnyíti a hibakeresést
- •Modul hívási hierarchia (ideális eset):

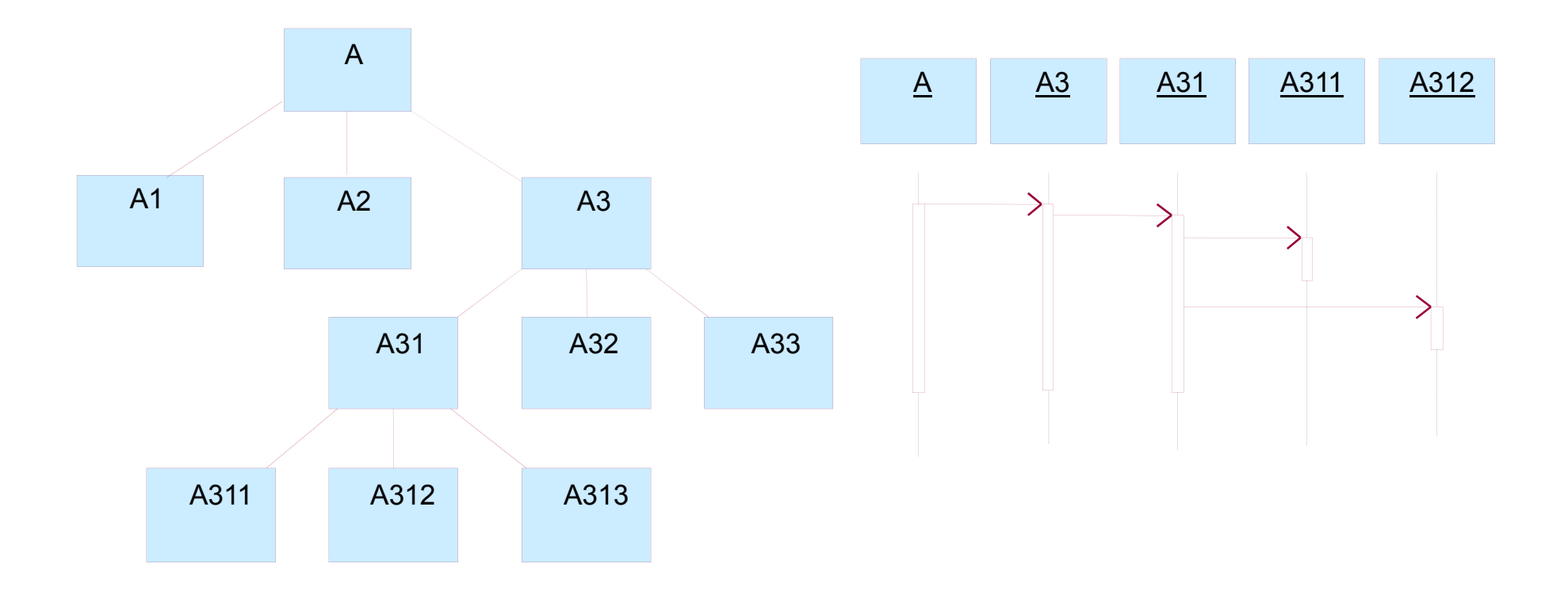

### Modulok izolációs tesztelése a modul hierarchiában

- •Modulok egyenként, elszigetelten teszteltek
- $\bullet$ Teszt végrehajtó és teszt csonkok szükségesek

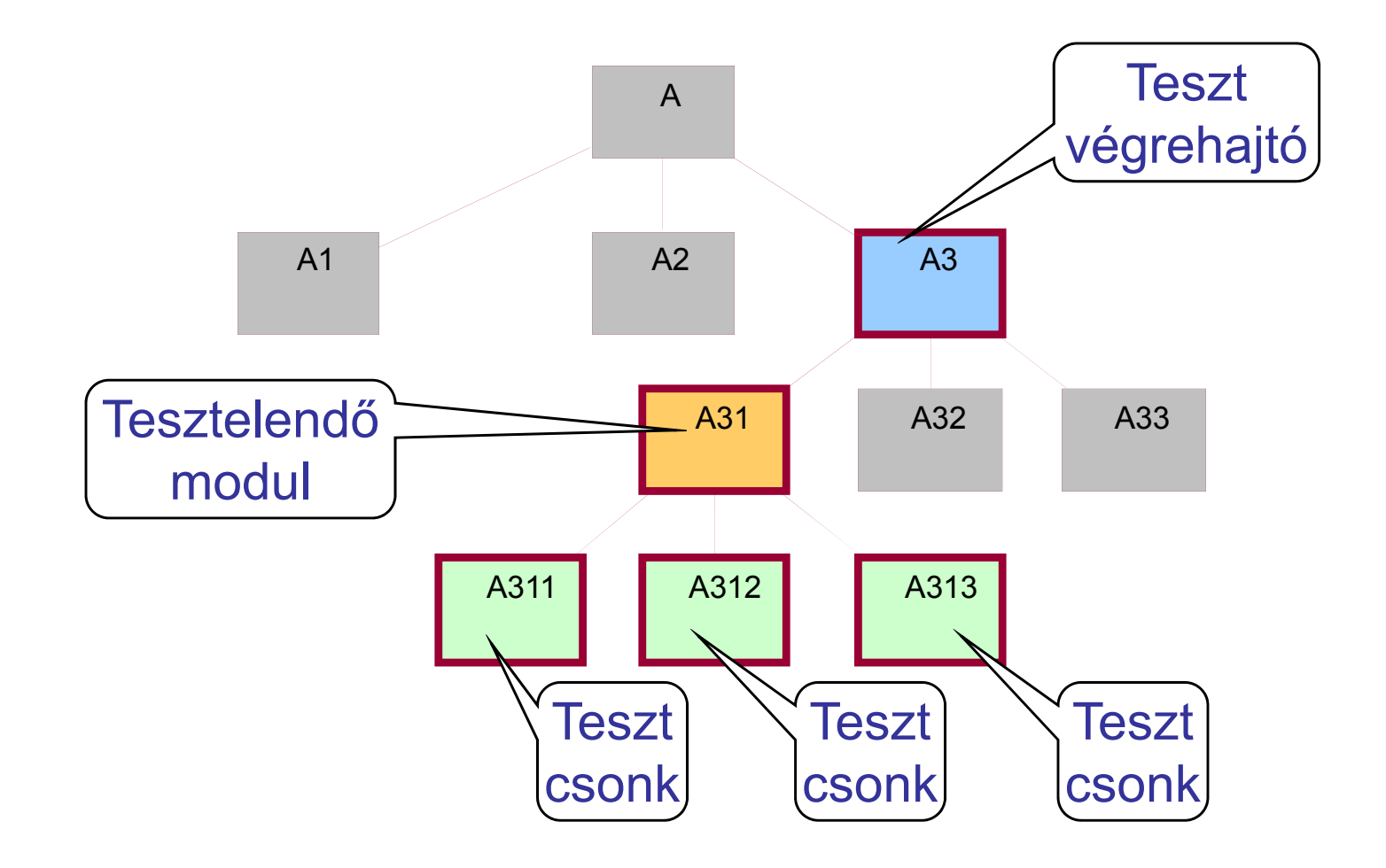

Általános probléma: Függ őségek kezelése

- Sokféle technika a helyettesítésre
	- Ld. "isolation frameworks" (pl. Mockito, JMock, ...)
	- Összefoglaló név: Test double
		- Helyettesít ő elem teszteléshez
- Stub (csonk)
	- Rögzített válaszok adott hívásokra
	- SUT állapotának ellen őrzésére
- • Mock
	- Elvárt és ellenőrzött viselkedés
	- SUT interakcióinak ellenőrzésére
- $\bullet$ **Dummy** 
	- Nem használt ("kitöltő") objektum
- • Fake
	- Működő, de nem az "éles" objektum

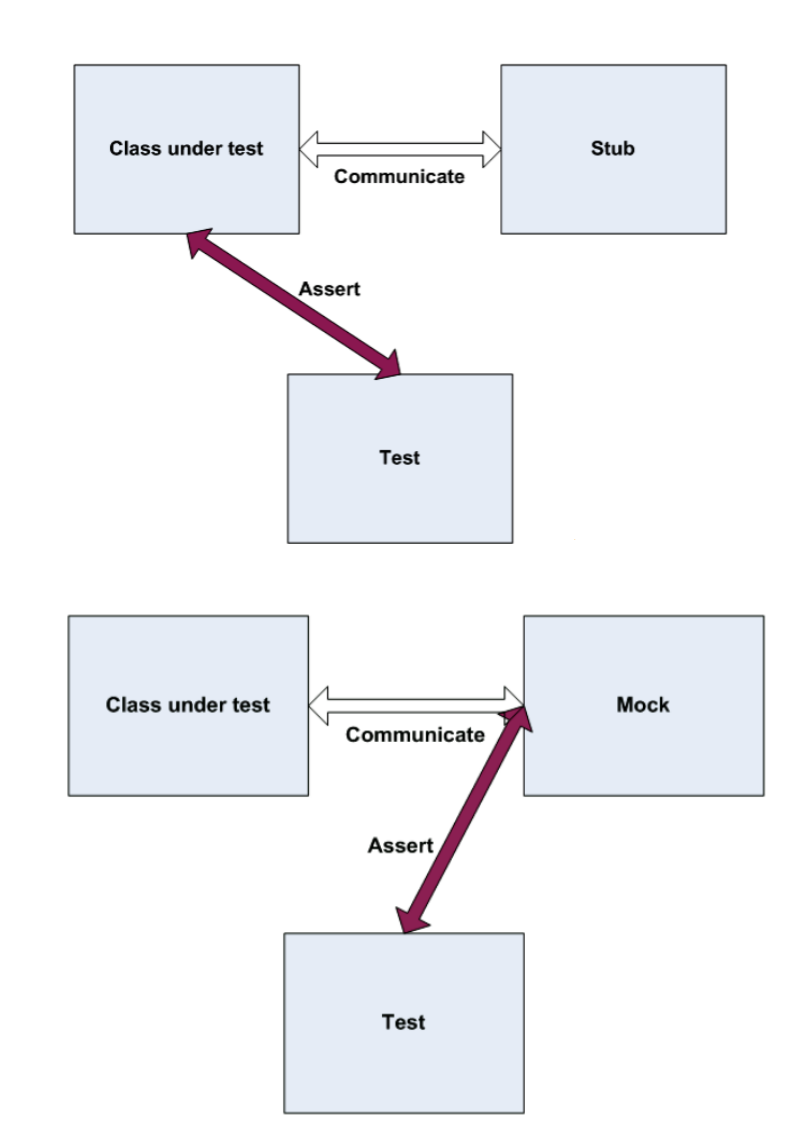

Alulról felfelé történő integrációs tesztelés

- •Tesztelendő modul a már tesztelteket használja
- •Teszt végrehajtó szükséges
- •Integrációval párhuzamosan megtehető
- •Modul módosítás: Felette lévők tesztjére hatással van

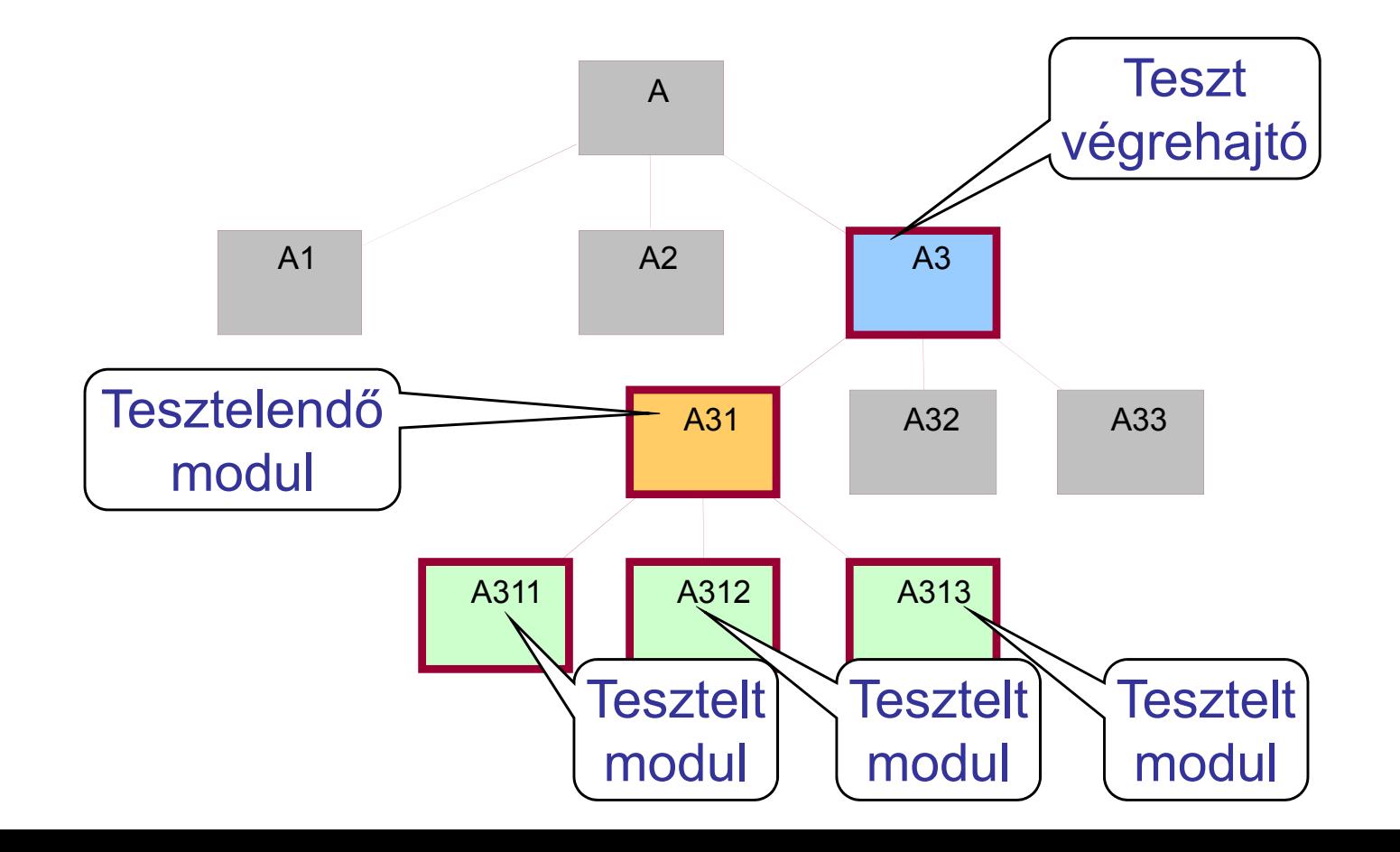

### Felülről lefelé történő integrációs tesztelés

- •Modulok a hívó modulokból kerülnek tesztelésre
- •Csonkok helyettesítése tesztelendő modulokkal
- $\bullet$ Erősen követelmény-orientált ("fentről" tesztelünk)
- •Modul módosítás: Alatta lévők tesztelését módosítja

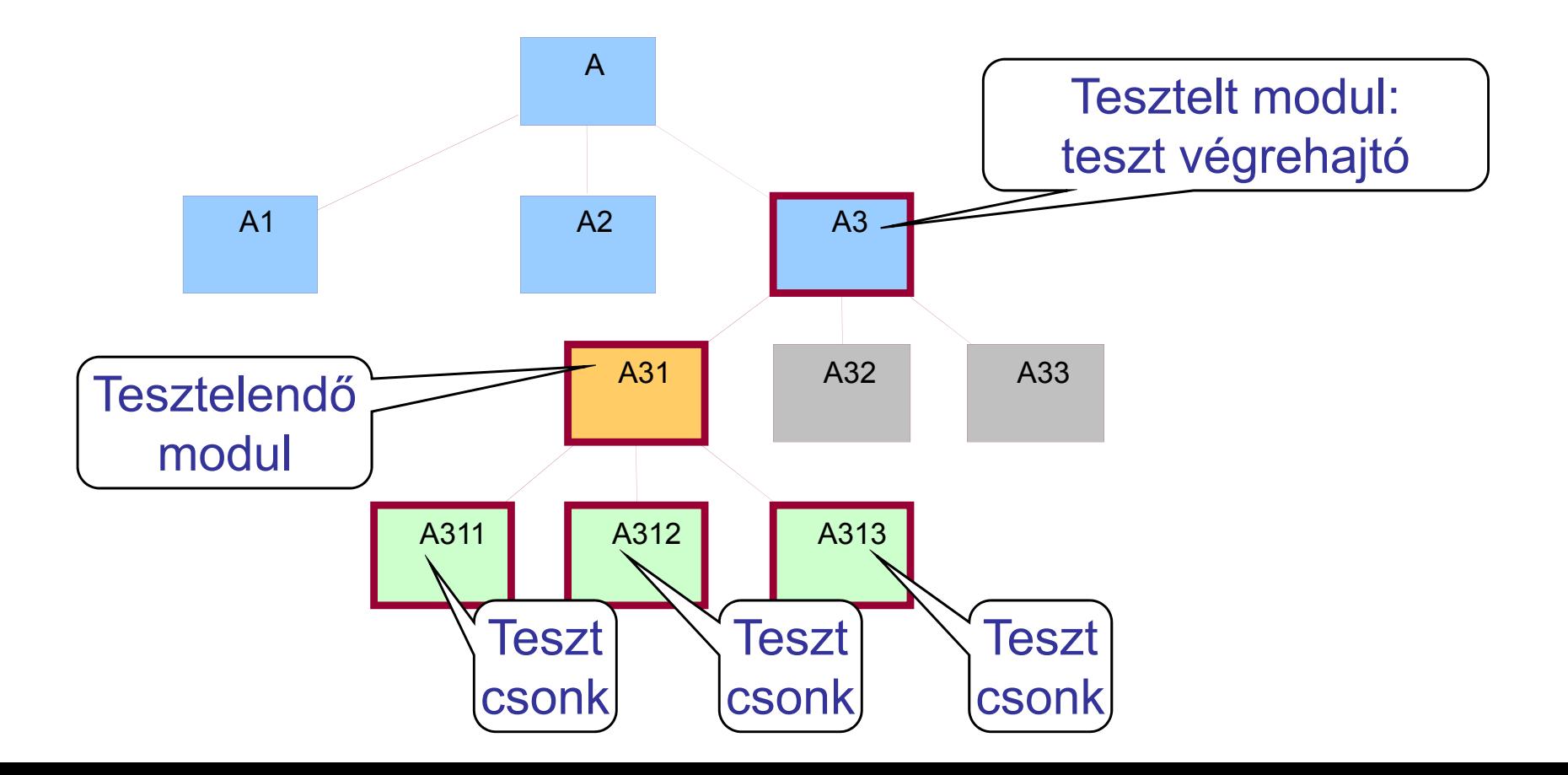

# Összehasonlítás

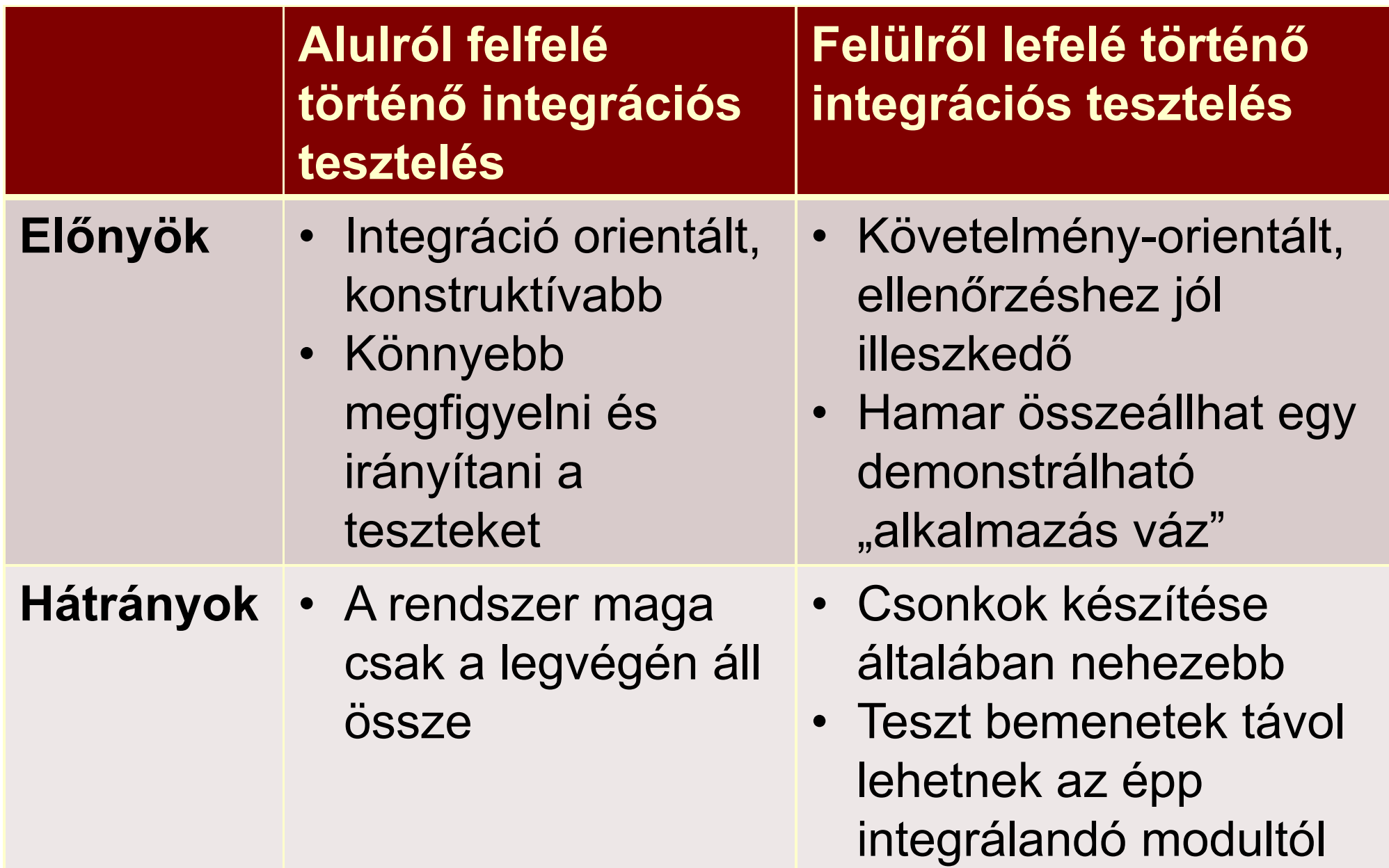

# Futtató rendszer integrációja

- Motiváció: Nehéz csonkokat írni a futtató rendszerhez–Pl. OS, RT-OS, taszk ütemezés ...
- Stratégia:
	- 1. Alkalmazás modulok integrációja és tesztelése felülr ől lefelé, a futtató rendszer szintjéig
	- 2. Futtató rendszer alulról felfelé történő tesztelése
		- Funkciók izolációs tesztelése
		- "Big bang" tesztelés az alkalmazás hierarchia legalsó rétegével integrálva
	- 3. Alkalmazás és futtatórendszer integrációja, a felülr ől lefelé történ ő tesztelés befejezése

Eszközök az integrációs teszteléshez

- Wrapper (csomagoló) kódrészletek
	- –"Before" wrapper: A hívás végrehajtása előtt
		- Paraméterek vizsgálata
		- Hívási szekvencia ellenőrzése
	- –"After" wrapper: A hívás végrehajtása után
		- Visszaadott érték ellen őrzése vagy módosítása
	- –"Replace" wrapper: A hívott helyettesítése
		- Teszt csonk megvalósítás

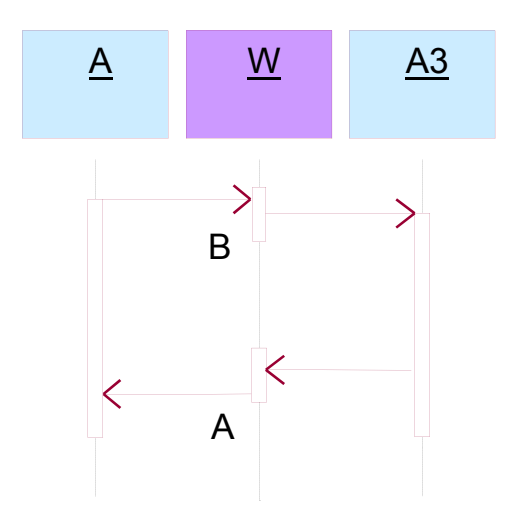

#### Szoftver-hardver integráció

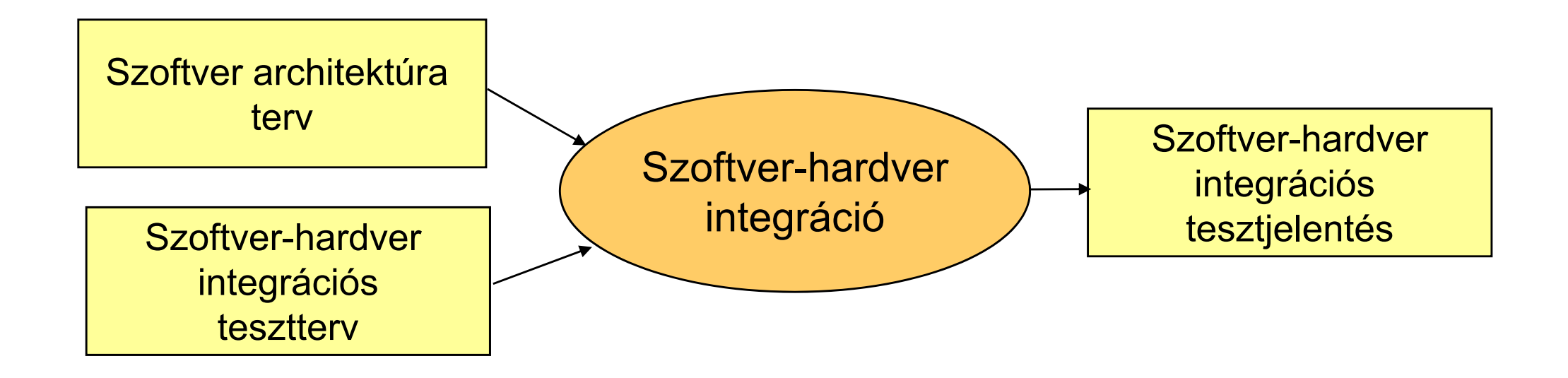

### Szoftver-hardver integráció

- Célok: Szoftver és hardver "összekapcsolása"
	- Együttm űködésük megfelel őségének bizonyítása
		- Funkcionalitás és teljesítmény szempontjából (pl. elosztott rendszerben)
		- Hibahatások szempontjából (pl. biztonságkritikus rendszerben)
	- Szoftver-hardver integrációs tesztterv alapján
- • Módszerek a szabványokban:
	- Funkcionális és "fekete doboz" tesztelés
		- Határérték elemzés
		- Ekvivalencia-osztályok és bemeneti adatfelosztás teszt
		- Tesztesetek ok-okozati diagramokból
		- Folyamatszimuláció
		- Prototípus készítés
	- Teljesítménytesztelés
		- Válaszidő- és memóriakikötések tesztelése
		- Teljesítmény követelmények tesztelése
		- Lavina- / stressz tesztelés

# Technológia: Monitorozás

- Megfigyelend ő:
	- Id őadatok, kommunikáció, szinkronizáció, …
- Feladatok:
	- Információ hozzáférés: Felműszerezés
		- Szoftver úton: Extra utasítások beszúrása
		- Hardver úton: Csatlakozás a rendszer buszra, kimenetekre
	- Információ sz űrés: Triggerelés
		- Szoftver úton: Extra utasítások megoldják
		- Hardver úton: Busz forgalom, jelek figyelése
	- $\mathcal{L}_{\mathcal{A}}$  , and the set of  $\mathcal{L}_{\mathcal{A}}$  Információ tárolás: Regisztrálás
		- Szoftver úton: Naplózás szoftver modulból
		- Hardver úton: Jelek mintavételezése ("logikai analizátor")

# Általános monitorozási séma

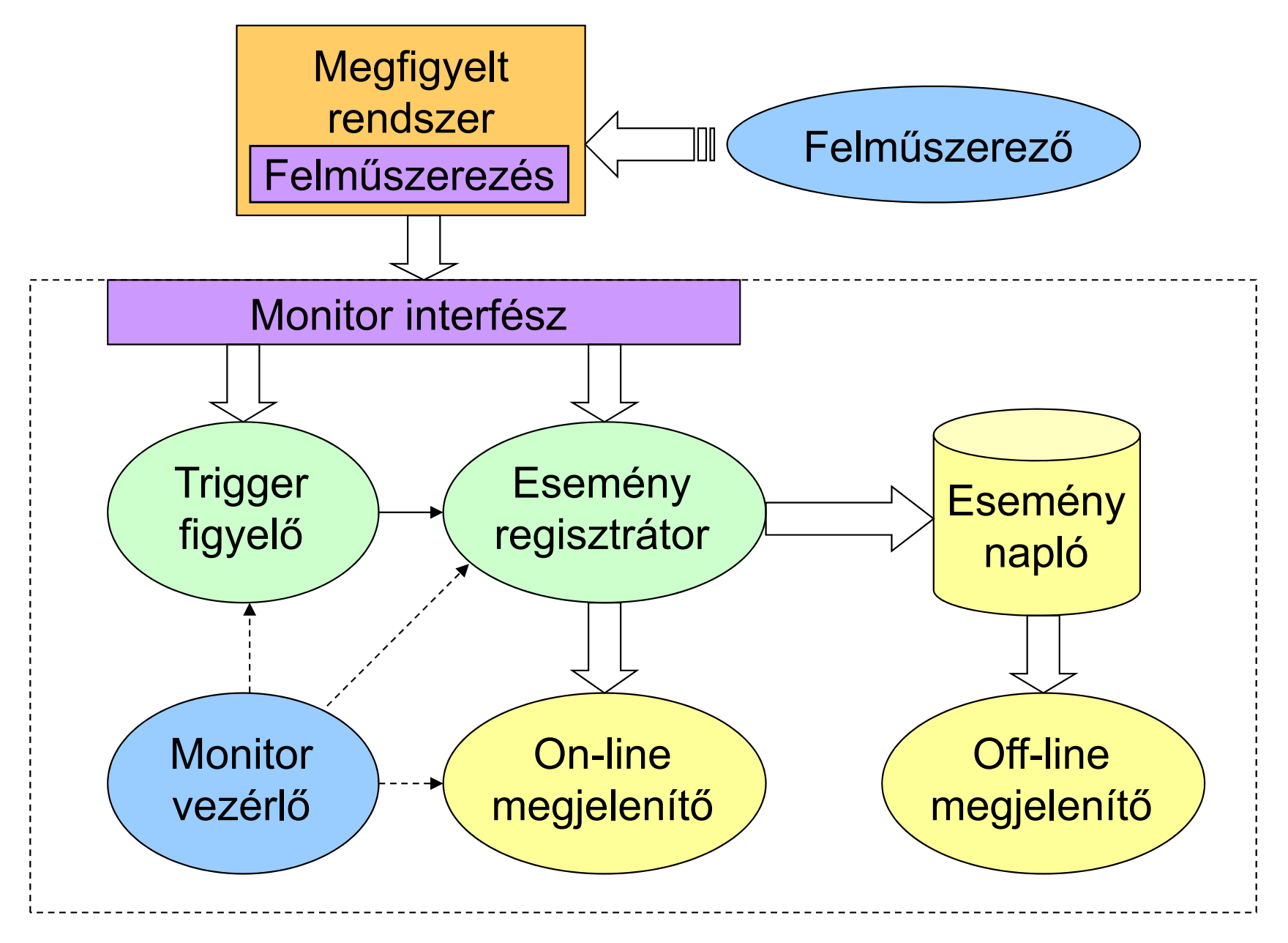

#### Előfeldolgozás (felműszerezés)

![](_page_16_Figure_1.jpeg)

# Monitorozás problémái

#### $\bullet$ Beavatkozás:

Ha a rendszer er őforrásait használjuk, akkor megváltoztatjuk a rendszer viselkedését

- Példa: Id őzítések, eseménysorrend eltér ő lesz
- Megoldás: Hardver monitorozás, korrekció, bennhagyás
- Szemantikai hézag:
	- A megfigyelt információ különbözik a szükséges információtól
		- Példa: Processzor buszjelekb ől szemafor m űveletekre következtetni
		- Megoldás: Rugalmas (szoftver) triggerelés vagy off-line analízis
- $\bullet$  Globális jellemz ők származtatása: Elosztott rendszerek esetén a lokális információból globális jellemz ő k
	- Példa: Körkörös várakozás detektálása
	- Megoldás: Központi monitor, lokális monitorok szinkronizálása

# Általános megoldások áttekintése

![](_page_18_Picture_118.jpeg)

# Példa: Hardver monitorozás

#### LauterbachTRACE32

- • Bus trace, program trace
- • 512 Kframes trace memory
- $\bullet$ 94 channels

**B::TRace.List** 

-00000023 F

-00000022

-00000021

-00000020

-00000019

-00000018 |f

696

692

693 694

Setup... Q Goto... | in Find...

record run address

add

h

 $Cmp$ 

bat

mov

• 36 bit time stamp 25 ns resolution

**EX** Chart

 $r3, r3, r7$ 

T:00001BBE fetch

T:00001BC0 fetch

T:00001BB0 fetch

T:00001BB2 fetch

T:00001BB4 fetch

**Øx1BBE** 

r4,#0x0

T:00001BB6 fetch

 $Q \times 1BBQ$ 

r3,#0x12

cucle

 $\triangleq$  More

 $\overline{h}$ 

3101

DC04

4805

while  $(k \leq s)$ 

 $\overline{\mathbf{X}}$  Less

sumb

flags[

![](_page_19_Picture_184.jpeg)

### Példa: Szoftver monitorozás

- Profilerek:
	- – Függvényhívási hierarchia felderítése, hívási gyakoriság hozzárendelése
	- **Hart Communication**  Az egyes függvényekben eltöltött id ő hozzárendelése  $\rightarrow$  mit érdemes újraírni, optimalizálni
	- **Hart Communication** Annotált forrás: programsorok végrehajtási gyakorisága
	- –Célkörnyezetben futtatva használhatók az eredmények
- Példa: gprof
	- – Program felm űszerezése: speciális fordítás cc -pg prog.c -o prog (opció; gcrt0.o, libc\_p.a)
	- **Hart Communication** Futás közbeni adatgy űjtés: adat file-ok (gmon.out)
	- –Off-line kiértékelés: gprof prog gmon.out

#### Példa: gprof jelentés: Flat profile

![](_page_21_Picture_79.jpeg)

- $\bullet$ Time: Percentage of the total running time of program used by this function
- • Cumulative seconds: Sum of the seconds accounted for by this function and those listed above it
- •Self seconds: The number of seconds accounted for by this function alone
- $\bullet$ Self us/call: The average number of microseconds spent in this function per call
- • Total us/call: The average number of microseconds spent in this function and its descendents per call

### Példa: gprof jelentés: Call graph

![](_page_22_Picture_76.jpeg)

 $\bullet$ Self: Total amount of time spent in this function

•Children: Total amount of time propagated into this function by its children

•Called: Number of times the function was called Példa: Monitorozás megvalósítása AOP-vel

- $\bullet$ Motiváció: Teljes szoftvert "átszövő" beavatkozások
	- Naplózás, nyomkövetés, hibakezelés is ilyen
	- Sok helyen kellene beavatkozni, módosítani
- $\bullet$  Beavatkozások modularizálása ún. aspektusokban
	- Megadható a beavatkozás helye (reguláris kifejezés)
		- Vágási pont (pointcut): hová kell kapcsolódni ?  $\rightarrow$  kapcsolódási pont (join point): aspektus interakció helye pl. send\*() - minden send kezdet ű metódus
	- Újrahasználható beavatkozás (viselkedés)
		- Beavatkozás (advice): mit kell ott csinálni ? Pl. naplófájlba írás a send\*() végrehajtásáról
- Fordítás során:
	- Aspektus és eredeti kód összefésülése (felm űszerezés)

#### Példa: Aspektus-orientált programozás

![](_page_24_Figure_1.jpeg)

![](_page_25_Figure_0.jpeg)

#### Példa: Aspektus-orientált minta

```
Eredeti forráskód:
 class Controller
{
   public int send(int msg)
{
         <<sending message>>
   }
 }
Aspektus kód:
 public aspect SimpleLog
{
   pointcut loggedCall(int msg):
         execution(public int Server.send*(..)) && args(msg);
   before(int input): loggedCall(msg)
{
         <<log request(msg)>>}
   after() throwing exception (Exception e): loggedCall()
{
         <<log exception>>}
```
}

### Példa: Aspektus-orientált minta

![](_page_27_Figure_1.jpeg)

#### Szoftver érvényesítés (validáció)

![](_page_28_Figure_1.jpeg)

### Rendszertesztelés

# Tesztelés a rendszerszintű specifikáció alapján

- Jellemzők:
	- **Hart Communication** Hardver-szoftver integráció után végezhető
	- Funkcionális tesztek +nem-funkcionális jellemzők tesztje is
- Kiemelhető:
	- –Adat integritás vizsgálata
	- **Hart Communication** Felhasználói profil figyelembe vétele (terhelés)
	- – Rendszer alkalmazhatósági korlátok megállapítása (erőforrás-használat, telítődés)
	- Hibahatások vizsgálata (ld. külön)

# Teszt típusok

![](_page_30_Picture_99.jpeg)

### Validációs tesztelés

- Cél: Valóságos környezet hatásának tesztelése
	- – Felhasználói elvárások figyelembe vétele: Nem specifikált felhasználói elvárások is megjelennek
	- **However the Common**  Váratlan eseményekre való reagálás: Kis valószín űség ű eseménykombinációk is megjelennek
- Id őzítési szempontok
	- Id őzítések megfigyelése az adott környezetben
	- Korlátok ellen őrzése: Valósidej ű monitorozás
- Környezeti szimuláció
	- **Hart Communication**  Adott szituációk valóságban nem tesztelhet ők (pl. védelmi rendszerek)
	- Szimulátorokat is validálni kell

Összefoglalás: Tesztelési feladatok

- 1. Modul/unit tesztelés
	- Izolációs tesztelés
- 2. Integrációs tesztelés
	- **Hart Communication** "Big bang" tesztelés
	- **Hart Communication** Top-down (felülr ől-lefelé) tesztelés
	- **Hart Communication** Bottom-up (alulról-felfelé) tesztelés
	- –Futtató környezet integrációja
- 3. Rendszertesztelés
	- **Hart Communication** Teljes rendszer együttes tesztelése
- 4. Validációs tesztelés
	- Felhasználói elvárások tesztelése
	- **Hart Committee** Környezeti szimuláció

# A tesztek és a teszt környezet dokumentálása

Majzik István

Budapesti M űszaki és Gazdaságtudományi Egyetem Méréstechnika és Információs Rendszerek Tanszékhttp://www.mit.bme.hu/

# U2TP: UML 2 Testing Profile (OMG, 2004)

- Able to capture all needed information for functional black-box testing (specification of test artifacts)
	- Mapping rules to TTCN-3, JUnit
- Language (notation) and not a method (how to test)

Packages (concept groups):

- Test Architecture
	- Elements and relationship involved in test
	- Importing the UML design model of the SUT
- Test Data
	- Structures and values to be processed in a test
- Test Behavior
	- Observations and activities during testing
- Time Concepts
	- Timer (start, stop, read, timeout), TimeZone (synchronized)

# U2TP Test Architecture package

# Identification of main components:

- SUT: System Under Test
	- Characterized by interfaces to control and observation
	- System, subsystem, component, class, object
- Test Component: part of the test system (e.g., simulator)
	- Realizes the behavior of a test case(Test Stimulus, Test Observation, Validation Action, Log Action)
- Test Context: collaboration of test architecture elements
	- Initial test configuration (test components)
	- Test control (decision on execution, e.g., if a test fails)
- Scheduler: instantiation of test components
	- Creation and destruction of test components
- Arbiter: calculation of final test results
	- E.g., threshold on the basis of test component verdicts

#### U2TP Test Architecture example

![](_page_36_Figure_1.jpeg)

# U2TP Test Data package

- Identification of types and values for test (sent and received data)
	- Wildcards (\* or ?)
	- Test Parameter
		- Stimulus and observation
	- **Hart Communication**  Argument
		- Concrete physical value
	- – Data Partition: Equivalence class for a given type
		- Class of physical values, e.g., valid names
	- – Data Selector: Retrieving data out of a data pool
		- Operating on contained values or value sets
	- –Templates

### U2TP Test Data example

![](_page_38_Figure_1.jpeg)

U2TP Test Behavior package

- Specification of default/expected behavior
- Identification of behavioral elements:
	- Test Stimulus: test data sent to SUT
	- Test Observation: reactions from the SUT
	- –Verdict: pass, fail, error, inconclusive values
	- **Holland** and the control Actions: Validation Action (inform Arbiter), Log Action
- Test Case: Specifies one case to test the SUT
	- **Holland** and the control Test Objective: named element
	- Test Trace: result of test execution
		- Messages exchanged
	- Verdict

#### U2TP Test Behavior example

![](_page_40_Figure_1.jpeg)

# Mintapélda: BlueTooth roaming

#### Tesztelendő rendszer:

![](_page_41_Figure_2.jpeg)

# Teszt cél:

- Slave Roaming Layer funkciói
	- Link min őségének figyelése
	- –Kapcsolat létesítése másik masterrel

#### Komponensek szerepei

![](_page_42_Figure_1.jpeg)

![](_page_42_Figure_2.jpeg)

#### Test package

![](_page_42_Figure_4.jpeg)

#### **Overview**

#### Test context

#### Teszt konfiguráció és teszt vezérlés

![](_page_43_Figure_1.jpeg)

Test configuration Test control

![](_page_44_Figure_0.jpeg)

#### Néhány hivatkozott részlet

![](_page_45_Figure_1.jpeg)

Sequence diagrams

![](_page_45_Figure_3.jpeg)

Default behaviours specified to catch the observationsthat lead to verdicts

• Here: Processing timer events